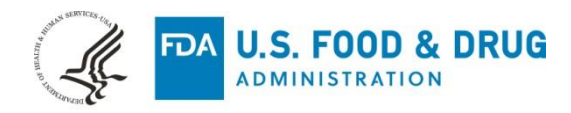

Inviz Corporation ℅ Priscilla Chung Regulatory Affairs Consultant LK Consulting Group USA, Inc. 18881 Von Karman Ave., Suite 160 IRVINE CA 92612

August 14, 2023

Re: K223660

Trade/Device Name: SaintView Regulation Number: 21 CFR 892.2050 Regulation Name: Medical image management and processing system Regulatory Class: Class II Product Code: LLZ Dated: July 14, 2023 Received: July 14, 2023

Dear Priscilla Chung:

We have reviewed your Section 510(k) premarket notification of intent to market the device referenced above and have determined the device is substantially equivalent (for the indications for use stated in the enclosure) to legally marketed predicate devices marketed in interstate commerce prior to May 28, 1976, the enactment date of the Medical Device Amendments, or to devices that have been reclassified in accordance with the provisions of the Federal Food, Drug, and Cosmetic Act (Act) that do not require approval of a premarket approval application (PMA). You may, therefore, market the device, subject to the general controls provisions of the Act. Although this letter refers to your product as a device, please be aware that some cleared products may instead be combination products. The 510(k) Premarket Notification Database located at<https://www.accessdata.fda.gov/scripts/cdrh/cfdocs/cfpmn/pmn.cfm> identifies combination product submissions. The general controls provisions of the Act include requirements for annual registration, listing of devices, good manufacturing practice, labeling, and prohibitions against misbranding and adulteration. Please note: CDRH does not evaluate information related to contract liability warranties. We remind you, however, that device labeling must be truthful and not misleading.

If your device is classified (see above) into either class II (Special Controls) or class III (PMA), it may be subject to additional controls. Existing major regulations affecting your device can be found in the Code of Federal Regulations, Title 21, Parts 800 to 898. In addition, FDA may publish further announcements concerning your device in the Federal Register.

Please be advised that FDA's issuance of a substantial equivalence determination does not mean that FDA has made a determination that your device complies with other requirements of the Act or any Federal statutes and regulations administered by other Federal agencies. You must comply with all the Act's

requirements, including, but not limited to: registration and listing (21 CFR Part 807); labeling (21 CFR Part 801); medical device reporting (reporting of medical device-related adverse events) (21 CFR 803) for devices or postmarketing safety reporting (21 CFR 4, Subpart B) for combination products (see [https://www.fda.gov/combination-products/guidance-regulatory-information/postmarketing-safety-reporting](https://www.fda.gov/combination-products/guidance-regulatory-information/postmarketing-safety-reporting-combination-products)[combination-products\)](https://www.fda.gov/combination-products/guidance-regulatory-information/postmarketing-safety-reporting-combination-products); good manufacturing practice requirements as set forth in the quality systems (QS) regulation (21 CFR Part 820) for devices or current good manufacturing practices (21 CFR 4, Subpart A) for combination products; and, if applicable, the electronic product radiation control provisions (Sections 531- 542 of the Act); 21 CFR 1000-1050.

Also, please note the regulation entitled, "Misbranding by reference to premarket notification" (21 CFR Part 807.97). For questions regarding the reporting of adverse events under the MDR regulation (21 CFR Part 803), please go to [https://www.fda.gov/medical-devices/medical-device-safety/medical-device-reporting](https://www.fda.gov/medical-devices/medical-device-safety/medical-device-reporting-mdr-how-report-medical-device-problems)[mdr-how-report-medical-device-problems.](https://www.fda.gov/medical-devices/medical-device-safety/medical-device-reporting-mdr-how-report-medical-device-problems)

For comprehensive regulatory information about medical devices and radiation-emitting products, including information about labeling regulations, please see Device Advice [\(https://www.fda.gov/medical](https://www.fda.gov/medical-devices/device-advice-comprehensive-regulatory-assistance)[devices/device-advice-comprehensive-regulatory-assistance\)](https://www.fda.gov/medical-devices/device-advice-comprehensive-regulatory-assistance) and CDRH Learn [\(https://www.fda.gov/training-and-continuing-education/cdrh-learn\)](https://www.fda.gov/training-and-continuing-education/cdrh-learn). Additionally, you may contact the Division of Industry and Consumer Education (DICE) to ask a question about a specific regulatory topic. See the DICE website [\(https://www.fda.gov/medical-devices/device-advice-comprehensive-regulatory](https://www.fda.gov/medical-devices/device-advice-comprehensive-regulatory-assistance/contact-us-division-industry-and-consumer-education-dice)[assistance/contact-us-division-industry-and-consumer-education-dice\)](https://www.fda.gov/medical-devices/device-advice-comprehensive-regulatory-assistance/contact-us-division-industry-and-consumer-education-dice) for more information or contact DICE by email [\(DICE@fda.hhs.gov\)](mailto:%20DICE@fda.hhs.gov) or phone (1-800-638-2041 or 301-796-7100).

Sincerely,

Jessiea dand

Jessica Lamb, Ph.D. Assistant Director Imaging Software Team DHT8B: Division of Radiological Imaging Devices and Electronic Products OHT8: Office of Radiological Health Office of Product Evaluation and Quality Center for Devices and Radiological Health

Enclosure

# **Indications for Use**

510(k) Number (if known) K223660

**Device Name** SaintView

#### Indications for Use (Describe)

SaintView is a software device that receives medical images and data from various imaging sources. Images and data can be stored, communicated, processed, and displayed within the system or across computer networks at distributed locations. Only preprocessed DICOM for presentation images can be interpreted for primary image diagnosis in mammography. Lossy compressed mammographic images and digitized film screen images must not be reviewed for primary image interpretations. Mammographic images may only be interpreted using a monitor that meets technical specification identified by FDA. Typical users of this system are trained professionals, e.g. physicians, radiologists, nurses, and medical technicians.

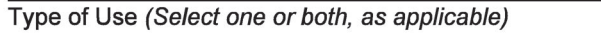

 $\boxtimes$  Prescription Use (Part 21 CFR 801 Subpart D)

Over-The-Counter Use (21 CFR 801 Subpart C)

### **CONTINUE ON A SEPARATE PAGE IF NEEDED.**

This section applies only to requirements of the Paperwork Reduction Act of 1995.

#### \*DO NOT SEND YOUR COMPLETED FORM TO THE PRA STAFF EMAIL ADDRESS BELOW.\*

The burden time for this collection of information is estimated to average 79 hours per response, including the time to review instructions, search existing data sources, gather and maintain the data needed and complete and review the collection of information. Send comments regarding this burden estimate or any other aspect of this information collection, including suggestions for reducing this burden, to:

> Department of Health and Human Services **Food and Drug Administration** Office of Chief Information Officer Paperwork Reduction Act (PRA) Staff PRAStaff@fda.hhs.gov

"An agency may not conduct or sponsor, and a person is not required to respond to, a collection of information unless it displays a currently valid OMB number."

# **510(k) Summary**

(K223660)

This summary of 510(k) is being submitted in accordance with requirements of 21 CFR Part 807.92.

Date: Aug 11, 2023

### **1. 510K Applicant / Submitter:**

Inviz Corporation 307, Biomedical Components Center, Techno Park, 249, Chuam-ro, Buk-gu, Gwangju, Republic of Korea

#### **2. Submission Contact Person**

LK Consulting Group USA, Inc. 18881 Von Karman Ave STE 160, Irvine CA 92612 Priscilla Juhee Chung Phone: 714.202.5789 Fax: 714-409-3357 Email: [juhee.c@lkconsultinggroup.com](mailto:juhee.c@lkconsultinggroup.com)

### **3. Device**

- Proprietary Name: SaintView
- Common Name: Image Processing Software
- Classification: Class II (21 CFR 892.2050)
- Product Code: LLZ

### **4. Predicate Device**

Infinitt PACS 7.0 (K172803) by Infinitt Healthcare Co., Ltd.

### **5. Description:**

SaintView is a product for checking, analyzing, recording and storing images of medical images in hospitals. It has functions such as storing, transmitting, viewing, zooming in, reducing, moving and rotating medical images, as well as measuring length to aid in reading, and displaying various tools and reference positions. This product has a worklist for ease of reading, support for high-resolution medical monitors, and software division function for large monitors. In addition, it supports DICOM standard so that DICOM video can be checked in the viewer, and DICOM standard is also supported for video reception,

transmission, CD creation, and printing.

#### **6. Indications for Use**

SaintView is a software device that receives medical images and data from various imaging sources. Images and data can be stored, communicated, processed, and displayed within the system or across computer networks at distributed locations. Only preprocessed DICOM for presentation images can be interpreted for primary image diagnosis in mammography. Lossy compressed mammographic images and digitized film screen images must not be reviewed for primary image interpretations. Mammographic images may only be interpreted using a monitor that meets technical specification identified by FDA. Typical users of this system are trained professionals, e.g. physicians, radiologists, nurses, and medical technicians.

#### **7. Substantial Equivalence Discussion:**

SaintView has the same intended use and the principle of operation, and also has similar features to the predicate devices, Infinitt PACS 7.0 (K172803).

There might be slight differences in features and menus, but these differences between the predicate device and the proposed device are not so significant since they do not raise any new or potential safety risks to the user or patient and questions of safety or effectiveness. Based on the results of software validation/verification tests and measurement accuracy test for angles and distances, we conclude that the proposed device is substantially equivalent to the predicate devices.

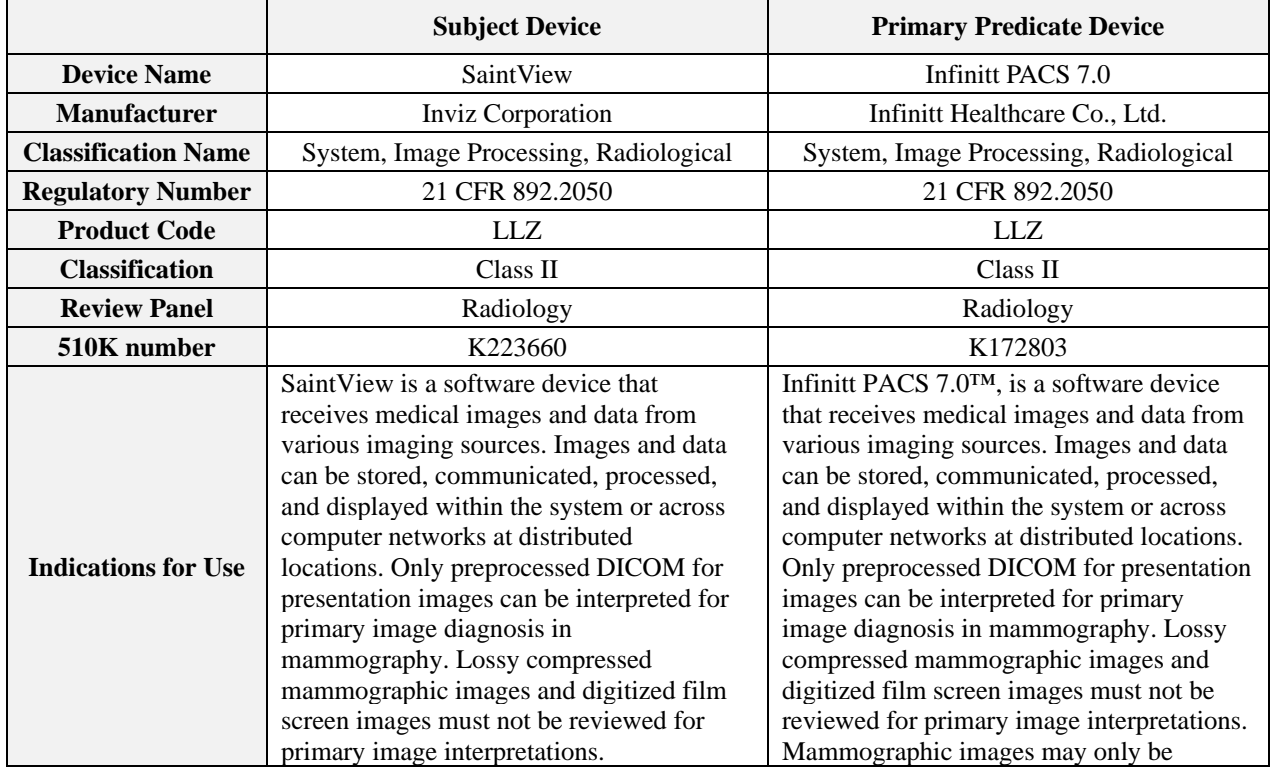

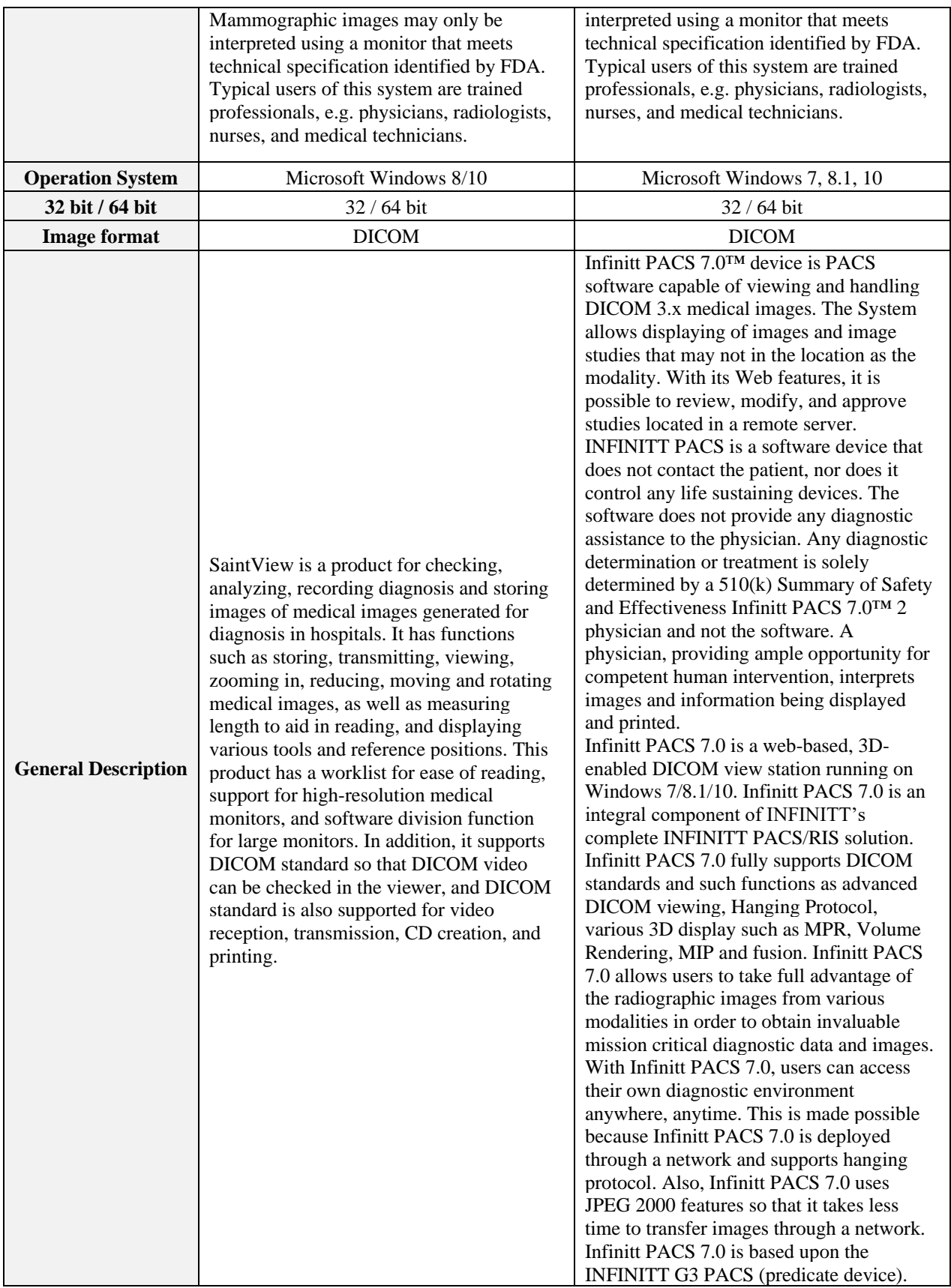

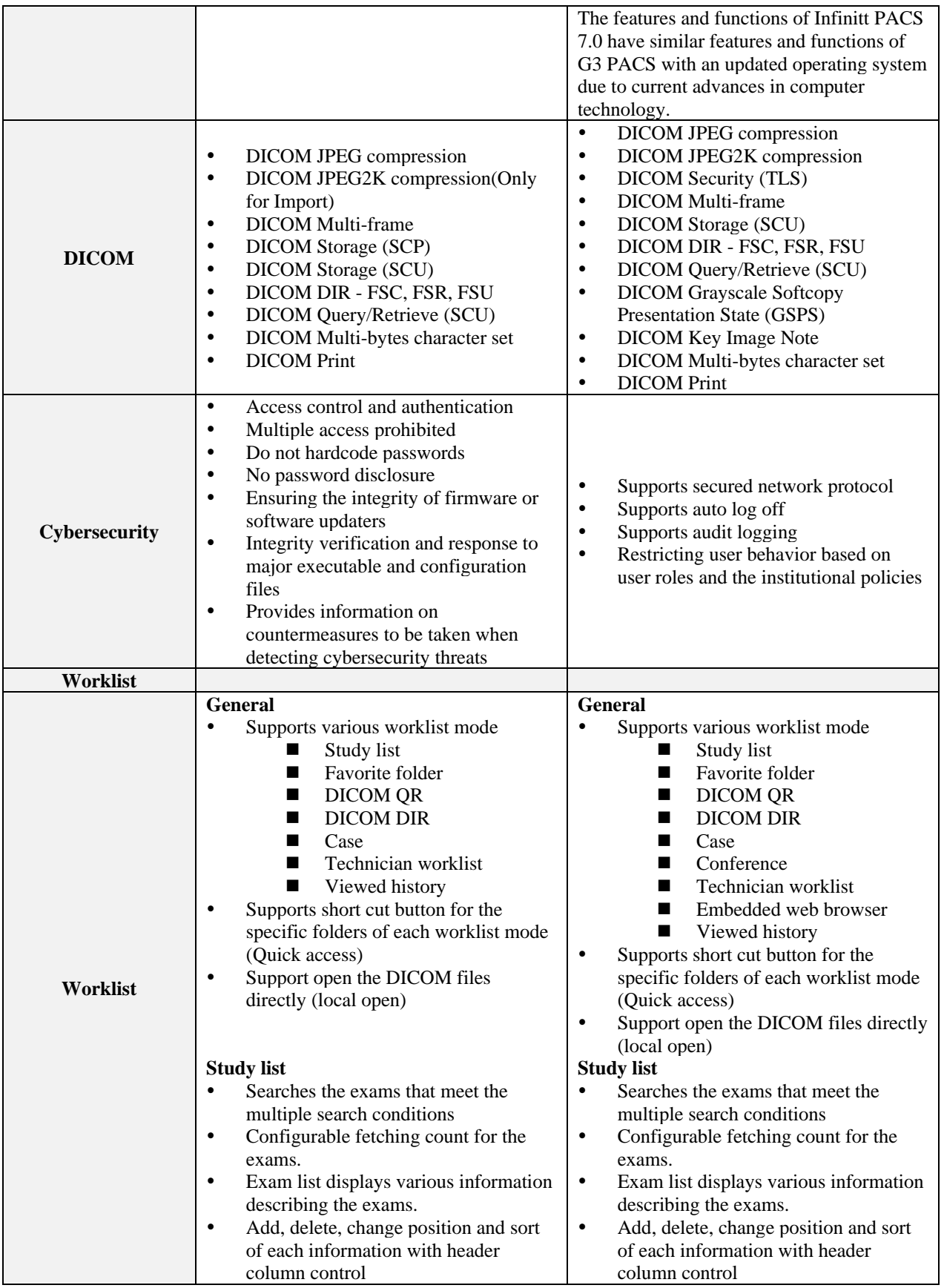

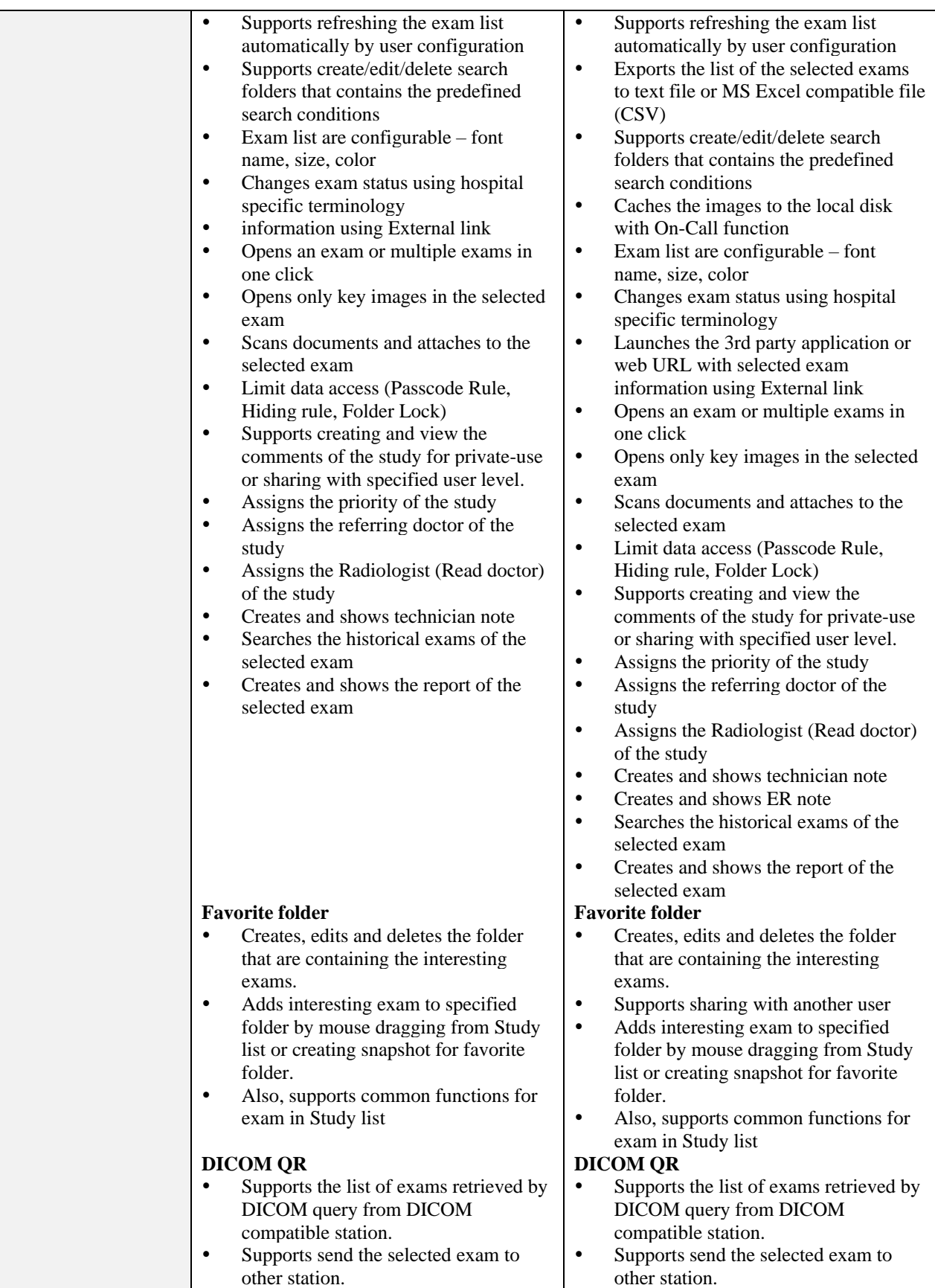

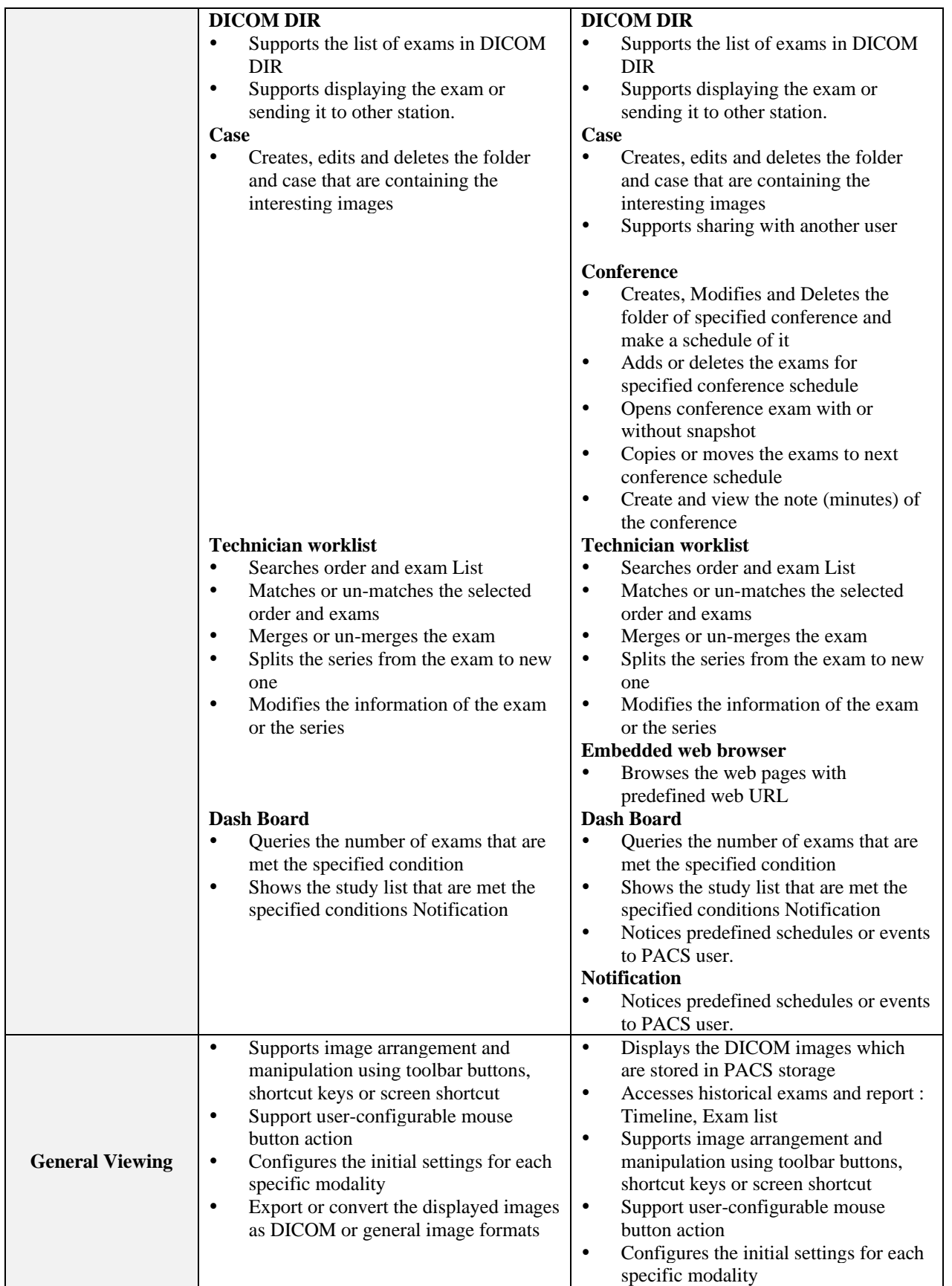

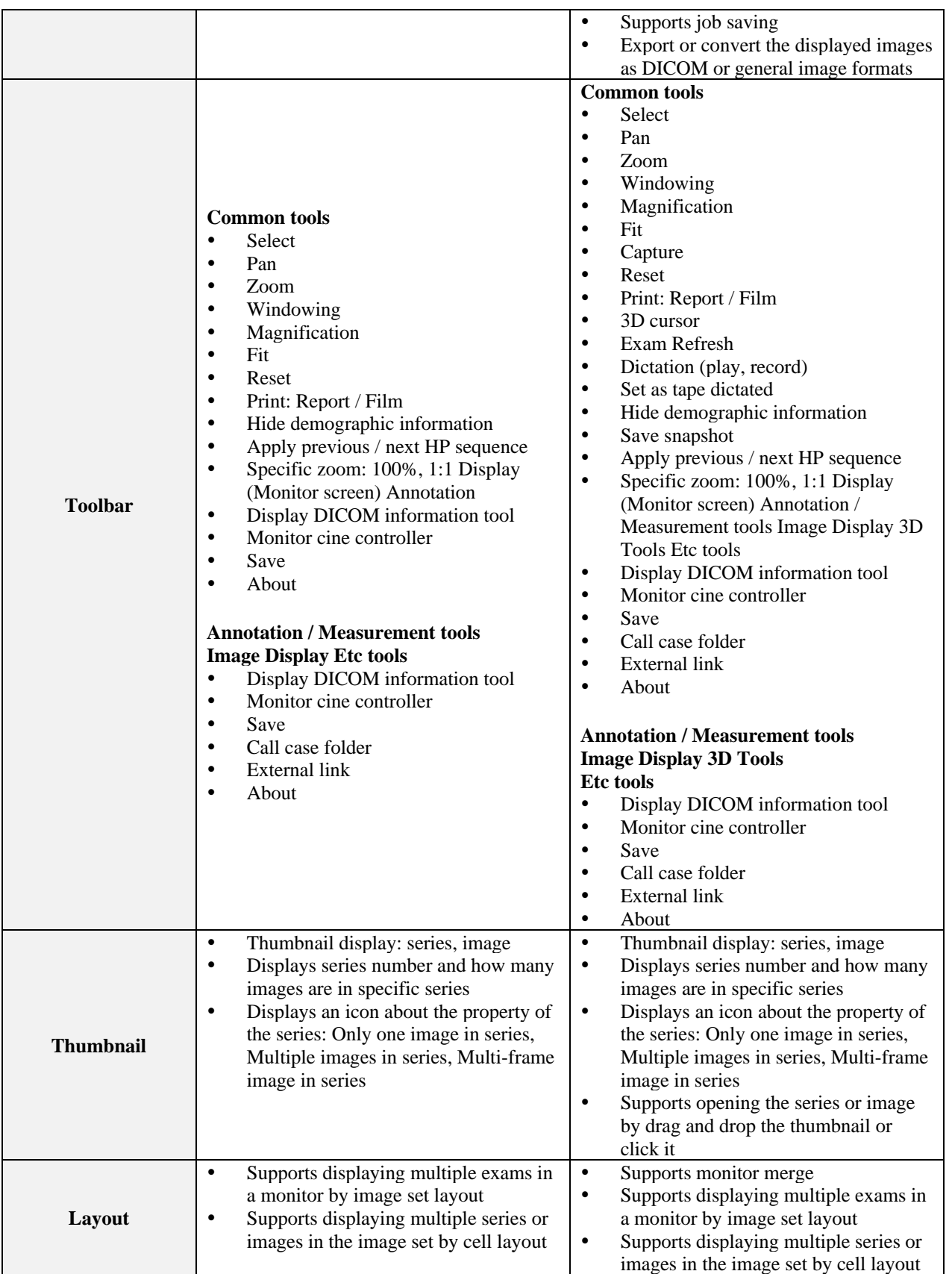

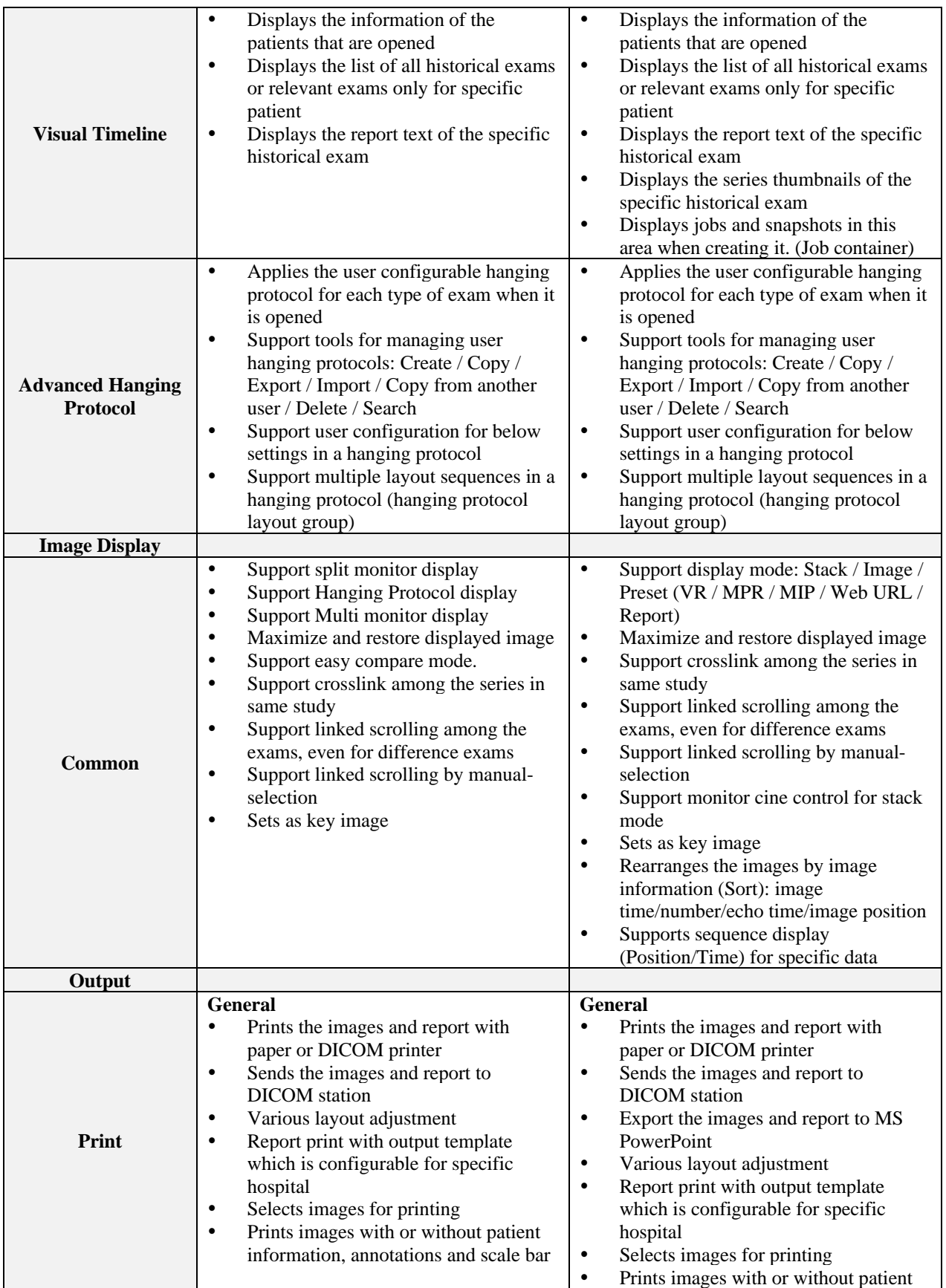

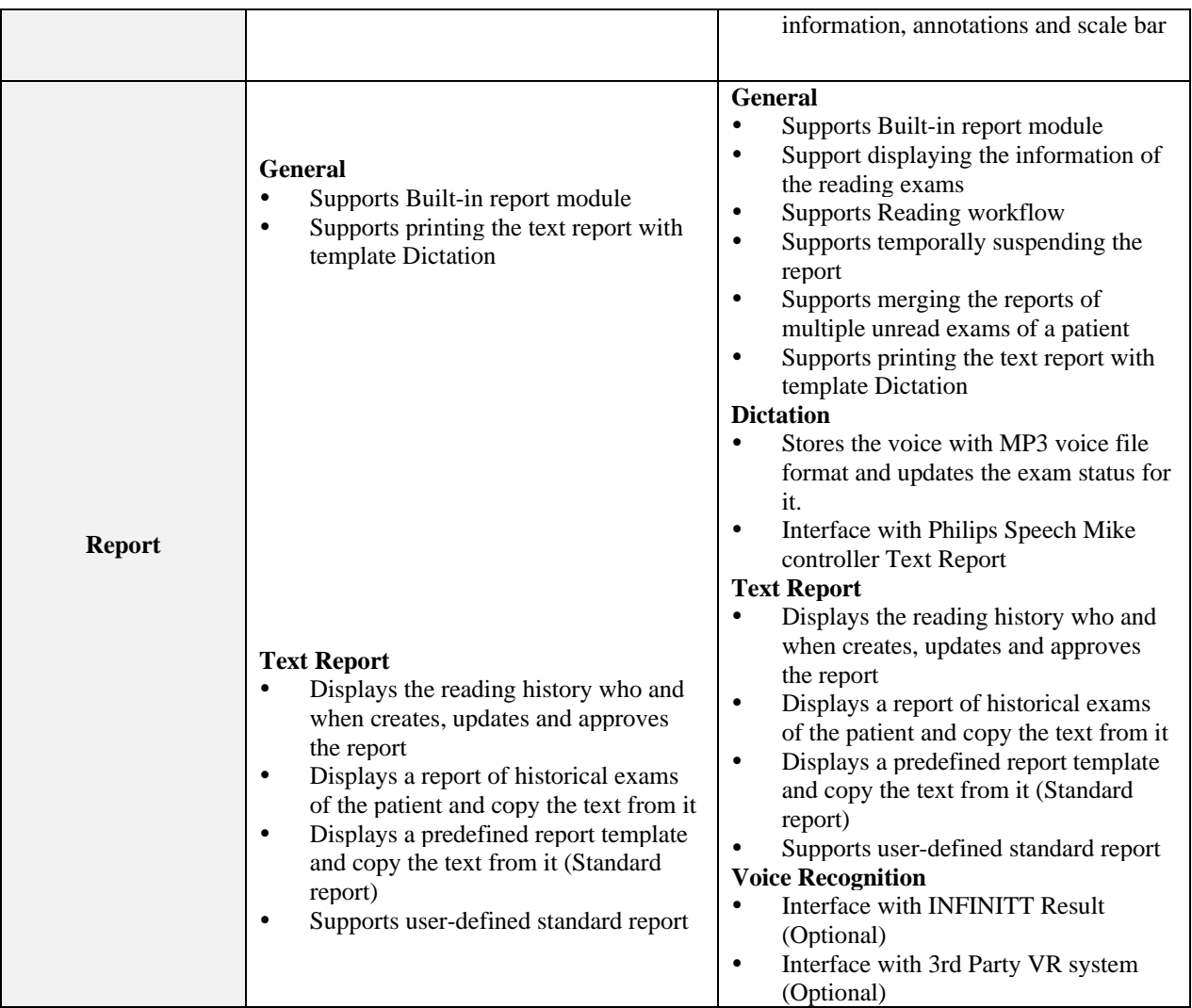

# **8. Performance Tests**

• Measurement accuracy test for angles and distances.

We conducted performance measurements using a standardized AAPM CT phantom which is commonly employed for evaluating imaging performance in clinical settings. The subject device met the evaluation criteria below which are outlined by the AAPM CT phantom guidelines.

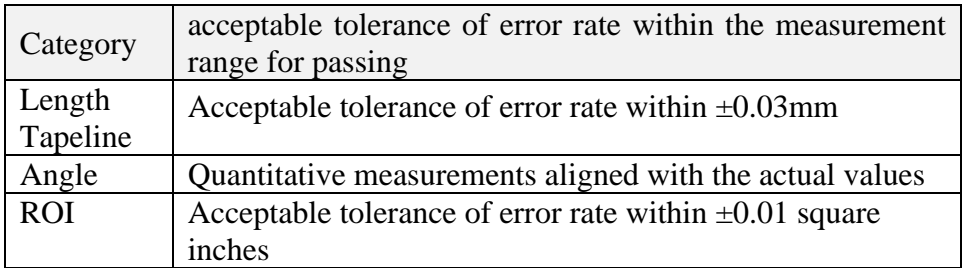

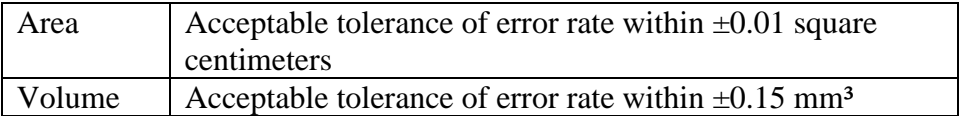

• SW Validation

### **9. Conclusions:**

Based on the testing performed and the information provided herein, we conclude that the subject device is substantially equivalent to the predicate device.